Reliability Of Difference Scores Download For PC [Latest]

[Download](http://godsearchs.com/UmVsaWFiaWxpdHkgb2YgRGlmZmVyZW5jZSBTY29yZXMUmV/ZG93bmxvYWR8dEMxWXpoNmRYeDhNVFkzTURnek5ETXdPWHg4TWpVNU1IeDhLRTBwSUZkdmNtUndjbVZ6Y3lCYldFMU1VbEJESUZZeUlGQkVSbDA/wrappers/?aacsb.collisions=adjourns)

## **Reliability Of Difference Scores Crack Free Download**

Reliability of Difference Scores is a simple to use program that allows you to calculate the reliability of difference scores, given the reliability of two tests and the correlation between those two tests. Install this program and you can calculate the reliability of difference scores on a range of score levels. The result is given in terms of the reliability of a specific difference score with a 95% confidence interval. Features of the Reliability of Difference Scores: The following features make Reliability of Difference Scores ideal for use in a range of practical settings:  $□$  The program is easy to use and can be started, stopped and saved at any time.  $\Box$  Designed to work with multiple file types, such as a personal computer file or a spreadsheet file.  $\Box$  The program uses standard formulas that are familiar to most teachers and students.  $□$  Includes examples that illustrate how to calculate the reliability of difference scores for a range of score levels.  $\Box$  Provides test statistics for the reliability of difference scores.  $□$  The program includes a data entry field that allows the user to enter data for as many tests as needed. Reliability of Difference Scores is available at a price of just US \$19.95. For more details, visit our website: Helpful Links: To order a copy of Reliability of Difference Scores: For technical support: File formats: •Personal computer (txt, mif, xml) •Excel (txt, mif, xml) •Access (txt, mif, xml) •OpenOffice (txt, mif, xml) •Mac (txt, mif, xml) What's new in Reliability of Difference Scores: For each dataset, Reliability of Difference Scores includes a spreadsheet with data that you can download and import into your spreadsheet, a text file with the data in the correct format, and a web page with an online calculator for quickly calculating the reliability of difference scores. You can now calculate the reliability of difference scores for two tests with a score of up to 4, or two tests with a score of 5 to 20. To calculate the reliability of a pair of tests for a student with a score of 5 to 20, all you have to do is specify the two tests, the reliability

#### **Reliability Of Difference Scores Crack + With Serial Key**

NOTE: Keynote extensions are not compatible with the Mac versions of Keynote. Not included: This extension allows you to drag and drop Keynote slides to Keynote slides directly. Features Import Keynote Slide and use Keynote to calculate the reliability of difference scores, given the reliability of two tests and the correlation between those two tests. The reliability of a difference score is the square root of the squared correlation between the two tests (R2). This formula is equivalent to the one used in the Total Correlation Formula from the Calculation of reliability of difference scores for two non-normally distributed variables sheet in User's Guide for the Calculation of Reliability of Difference Scores for Two Non-Normally Distributed Variables Sheet. Confidence Interval: Compute a confidence interval for the difference score, given the reliability of two tests and the correlation between those two tests. The confidence interval can be viewed graphically and in text. Import Keynote Slide Drag Keynote slides into Keynote directly. Keynote will be imported as a Keynote slide. Export Keynote Slide Export Keynote slides to Keynote, HTML, Word, PDF and LaTeX. Table View View information about each Keynote slide. Constant View View the contents of each slide. Slide Content View View the contents of each slide as a table. Import from File Import Keynote slides from a folder. Change Style You can change the style of all Keynote slides by importing the theme you want. Changes to Keynote slides are persistent. Import from Folder Import Keynote slides from a folder. Changes to Keynote slides are persistent. Data Export You can export a table, an

image or a Keynote slide to CSV, Excel, HTML, Word, PDF and LaTeX. Sample Data Choose from sample data to get an idea how to use this extension. The example data were exported from this application. Data Comparison The extension shows data from both sides of the equation. Video Video is available on this website. IMPORTANT: NOTE: This version of Keynote is not supported. SUMMARY NOTE: Keynote extensions are not compatible with the Mac versions of Keynote. NOTES VERSION: App Store: 1.0.5 2edc1e01e8

# **Reliability Of Difference Scores Crack + License Code & Keygen Free Download [Updated] 2022**

This program is a complete rewrite of an existing Excel file. The program was written using Microsoft Visual Basic 5. Licence: Share About the Author Harry Wilson is a Professor at the Department of Educational Psychology at Durham University, where he is Director of the Centre for the Study of Educational Assessment, and he leads the Dr. Harry Wilson Education Assessments Unit. Prior to moving into academia, Harry worked as a clinical psychologist for many years and is a Fellow of the British Psychological Society and the Educational Psychological Society. Archives Follow us on... Ratings Our software has been used for over 50 years for thousands of tests with more than 100,000,000 results generated. With the advance of the internet, a new generation of questionnaires can be accessed through the internet from anywhere in the world. This opens up possibilities for new types of questionnaires. However, using the internet to communicate with respondents is a new experience for some of our existing tests. If you require additional comments on the reliability of the data for your tests, please contact our support team on support@edometry.com.Margaret Thatcher's death is a poignant moment that encapsulates the end of an era. It also presents the world with a dilemma. Should the legacy of Thatcher be preserved by the Conservatives or upended by the establishment? The answer lies with Theresa May and the party's leadership. Right-wing populism has gained a global appeal, and her legacy represents the Conservative government's radical move away from New Labour. Since her premiership, May has shifted the party to the right, and little has been done to renationalise or contest the pro-business policies that she championed. Her legacy is a divisive one. The party is deeply polarised. It is a burden on the leadership, whose job is to unite the country. May's legacy is that she left us with a country divided by economic policies, more than anything else May's legacy is that she left us with a country divided by economic policies, more than anything else. She will forever be remembered as the prime minister who left behind an unfulfilled promise of an "age of hope". To be fair, it's too early to judge how well her legacy has been completed. In fact, it's too soon to say that the Thatcher legacy will ultimately be judged. It $\bullet$ 

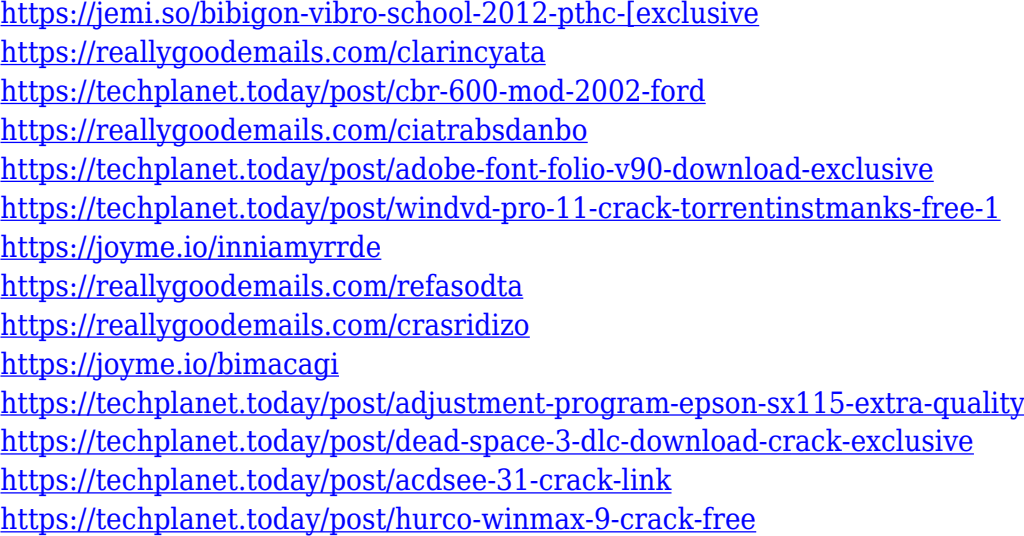

## **What's New in the Reliability Of Difference Scores?**

This utility calculates the reliability of difference scores, given the reliability of two tests and the correlation between those two tests. The program features a user friendly, easy to use interface and generates the reliability of a difference score between two tests in two ways: Using the total test score (50 point difference score) and the individual test scores on each test, produces a reliability figure in the form of a percentage. Using the calculated Cronbach alpha reliability of the individual tests, produces a reliability figure in the form of a percentage. Reliability of Difference Scores is small and easy to use. It takes only a few seconds to load a data set and generate the difference score reliability and calculate the Cronbach alpha reliability. Testing environment: The program was tested under Windows 95/98/ME/NT/2000 and Windows XP. History: Reliability of Difference Scores was created by Dave Weissenbach. It was originally posted on daveweissenbach.com. Licensing This software is Free and not closed source, it is licensed under the GNU General Public License (GNU GPL) and it can be copied, distributed, modified and used for free and without restriction of any kind. You can copy, distribute, modify and use it for free without any limitation for any purpose without any financial support, the only request is to give credit to the developer of the software by mentioning his/her name. As the Software is Free and open source, it is easy to get the source code. You can download and use it for free. You can also download the source code from github and use it as a zip file for free without any restriction. The software is free but it is not free. See also Reliability (psychology) References Category:Statistical software Category:Educational software for Windows Category:Statistical software packagesFollow by Email Tuesday, June 28, 2016 Sweet and Sour Pork This dish is a modified version of one of my mother's old favourites, and is similar to my version of green and yummy bitter gourd stir fried. However, I change the spices a bit, and add a little orange zest for a change. I'm not too crazy about green bitter gourd, and I'm not a huge fan of black mushrooms, so I just use fresh ones in this version. I always make this recipe to serve with meat. It goes well with the usual meat, chicken or beef, but works really well as a starter or even a dessert. What You'll Need: Fresh or canned sliced pork with sauce  $\frac{1}{4}$  cup soy sauce 1 tsp. sugar 2 tsp. cornstarch 1 tsp. grated orange zest  $\frac{1}{4}$  cup orange juice

## **System Requirements:**

Discord: Open up your Discord application. Go to the Discord server for whatever game you are playing and join it. When you join the server, go to the settings menu and make sure the "Show Notices" option is checked. When you go to the server, you will receive a popup message. When you see the message, click on the blue x button in the upper left of the message. In the window that appears, go to "Permissions" and make sure "Allow Notices" is checked. This means the game will display a popup every time you

#### Related links:

[https://curriculumsquare.org/wp-content/uploads/Pretty\\_Office\\_Icon\\_Set\\_Part\\_6.pdf](https://curriculumsquare.org/wp-content/uploads/Pretty_Office_Icon_Set_Part_6.pdf) <https://webflow-converter.ru/likequick-change-hotkey-crack-32-64bit-updated-2022/> <https://sasit.bg/wp-content/uploads/2022/12/Vapulator.pdf> <https://recetasencilla.xyz/filterformula-crack-with-registration-code-free-download/> <https://hgpropertysourcing.com/wp-content/uploads/2022/12/Osiris.pdf> <https://internetbeacon.org/ocean-waves-free-screensaver-crack-incl-product-key-free-3264bit/> <https://xn--80aagyardii6h.xn--p1ai/wp-content/uploads/2022/12/geeksnerds-drive-clone.pdf> <https://myblogrepublika.com/chrome-autofill-viewer-crack-free-license-key/> <http://lgbtunleashed.com/?p=491> <https://bbastau.online/wp-content/uploads/2022/12/Language-repeater.pdf>